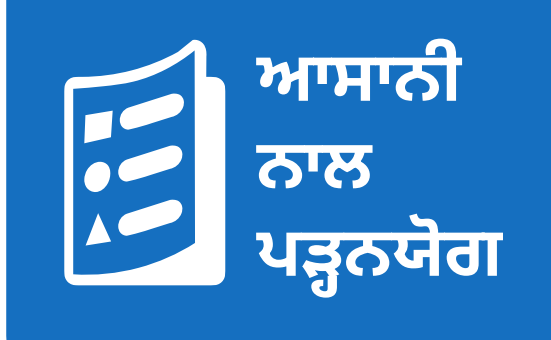

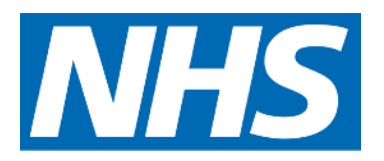

# **ਆਪਣੀ ਦਵਾਈ ਨੂੰਸੁਰੱਿਖਅਤ ਢੰਗ ਨਾਲ ਿਕਵੇਂਬੰਦ ਕਰਨਾ ਹੈ**

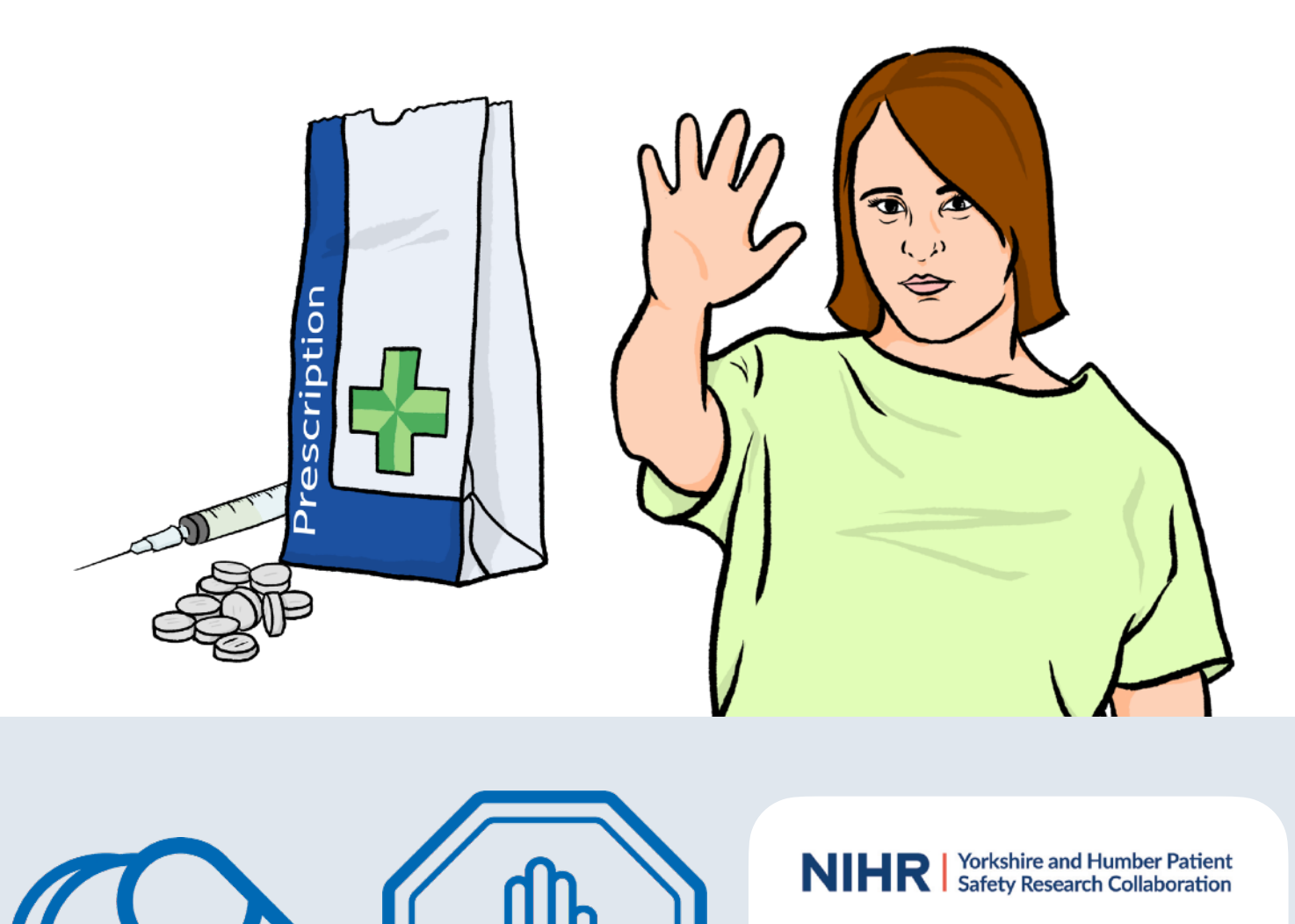

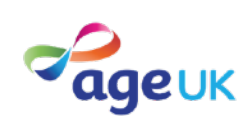

**Health Innovation** Network

## **ਆਸਾਨੀ ਨਾਲ ਪੜ੍ਹਨਯੋਗ**

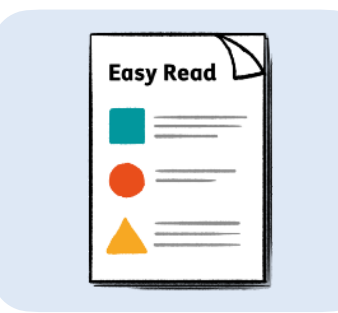

ਇਹ ਕੁਝ ਜਾਣਕਾਰੀ ਦਾ ਆਸਾਨੀ ਨਾਲ ਪੜ੍ਹਨਯੋਗ ਵਰਜਨ ਹੈ। ਸ਼ਾਇਦ ਇਸ ਿਵੱਚ ਸਾਰੀ ਜਾਣਕਾਰੀ ਸ਼ਾਮਲ ਨਾ ਹੋਵੇ, ਪਰ ਇਹ ਤੁਹਾਨੂੰ ਮਹੱਤਵਪੂਰਨ ਭਾਗਾਂ ਬਾਰੇ ਦੱਸੇਗਾ।

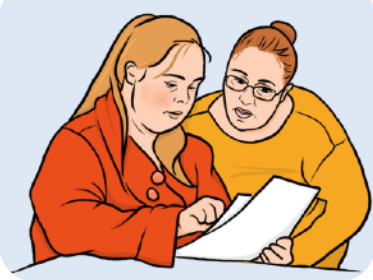

**bold** 

ਇਹ ਆਸਾਨੀ ਨਾਲ ਪੜ੍ਹਨਯੋਗ ਪੁਸਿਤਕਾ ਿਵੱਚ ਆਸਾਨ ਸ਼ਬਦਾਂਅਤੇਤਸਵੀਰਾਂਦੀ ਵਰਤੋਂਕੀਤੀ ਜਾਂਦੀ ਹੈ। ਸ਼ਾਇਦ ਕੁਝ ਲੋਕਾਂਨੂੰ ਅਜੇਵੀ ਇਸ ਨੂੰ ਪੜ੍ਹਨ ਲਈ ਮਦਦ ਦੀ ਲੋੜ ਪਵੇ।

ਕੁਝ ਸ਼ਬਦ **ਬੋਲਡ** ਿਵੱਚ ਹਨ - ਇਸਦਾ ਮਤਲਬ ਹੈ, ਕਿ ਲਿਖਤ ਮਮੋਟੇ ਅਤੇ ਗੂੜ੍ਹੇ ਅੱਖਰਾਂ ਵਿੱਚ ਹੈ। ਇਹ ਪੁਸਿਤਕਾ ਿਵੱਚ ਮਹੱਤਵਪੂਰਨ ਸ਼ਬਦ ਹਨ।

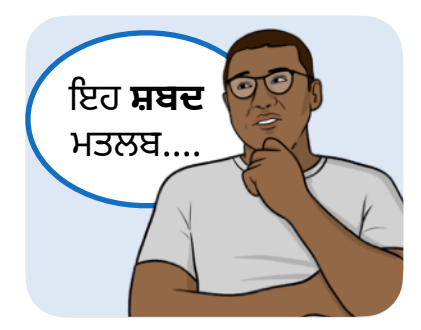

ਕਈ ਵਾਰ ਜੇ ਕਿਸੇ ਬੋਲਡ ਸ਼ਬਦ ਨੂੰ ਸਮਝਣ ਵਿੱਚ ਦਿੱਕਤ ਪੇਸ਼ ਆਉਂਦੀ ਹੈ, ਤਾਂ ਅਸੀਂ ਸਮਝਾਵਾਂਗੇ ਕਿ ਇਸਦਾ ਕੀ ਮਤਲਬ ਹੈ।

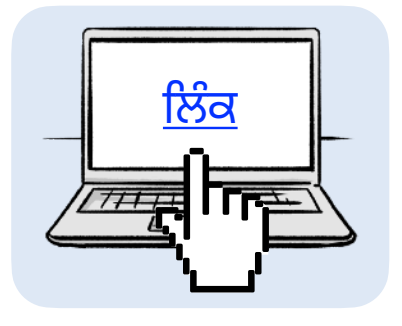

ਨੀਲਾ ਅਤੇ ਰੇਖਾਂਕਿਤ ਸ਼ਬਦ ਵੈੱਬਸਾਈਟਾਂ ਅਤੇ ਈਮੇਲ ਪਤਿਆਂ ਦੇ ਲਿੰਕਾਂ ਨੂੰ ਦਰਸਾਉਂਦੇ ਹਨ। ਤੁਸੀਂ ਕੰਪਿਊਟਰ 'ਤੇ ਇਨ੍ਹਾਂ ਲਿੰਕਾਂ ਉੱਤੇ ਕਲਿੱਕ ਕਰ ਸਕਦੇ ਹੋ।

### **ਇਸ ਪੁਸਿਤਕਾ ਿਵੱਚ ਕੀ ਹੈ**

ਇਸ ਪੁਸਿਤਕਾ [ਬਾਰੇ..........................................................................4](#page-3-0)

ਆਪਣੀ ਦਵਾਈ ਨੂੰ ਸੁਰੱਖਿਅਤ ਢੰਗ ਨਾਲ ਕਿਵੇਂ ਬੰਦ ਕਰਨਾ ਹੈ ........................5

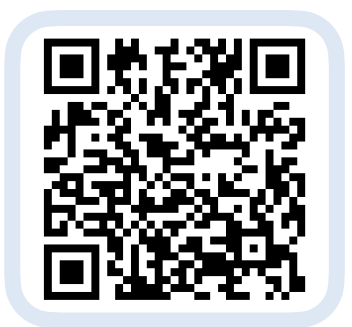

ਤੁਸੀਂ ਆਪਣੇਫ਼ੋਨ ਜਾਂਟੈਬਲੇਟ ਨਾਲ ਇਸ QR ਕੋਡ ਨੂੰ ਸਕੈਨ ਕਰਕੇ ਇਸ ਪੁਸਤਿਕਾ ਦੀ ਆਡੀਓ ਰਿਕਾਰਡਿੰਗ ਨੂੰ ਸੁਣ ਸਕਦੇਹੋ।

### <span id="page-3-0"></span>**ਇਸ ਪੁਸਿਤਕਾ ਬਾਰੇ**

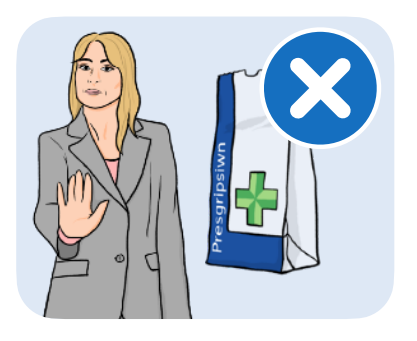

ਤੁਹਾਡੇ ਸਿਹਤ ਪੇਸ਼ੇਵਰ ਨੇ ਤੁਹਾਨੂੰ ਤੁਹਾਡੀਆਂ ਦਵਾਈਆਂ ਵਿੱਚੋਂ ਕਿਸੇ ਇੱਕ ਜਾਂ ਇੱਕ ਤੋਂ ਵੱਧ ਦਵਾਈਆਂ ਨੂੰ ਲੈਣਾ ਬੰਦ ਕਰਨ ਦੀ ਸਲਾਹ ਿਦੱਤੀ ਗਈ ਹੈ।

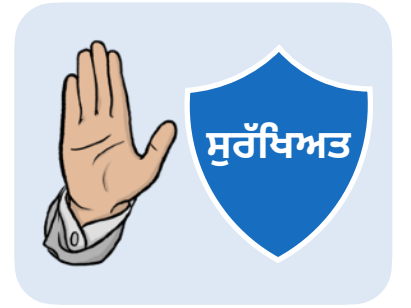

ਇਹ ਜਾਣਕਾਰੀ ਇਸ ਬਾਰੇ ਹੈ, ਕਿ ਇਸਨੂੰ ਸੁਰੱਖਿਅਤ ਢੰਗ ਨਾਲ ਿਕਵੇਂਕਰਨਾ ਹੈ।

ਅਸੀਂ ਚਾਹੁੰਦੇ ਹਾਂ, ਕਿ ਤੁਸੀਂ:

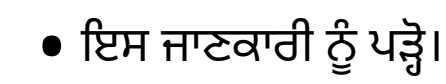

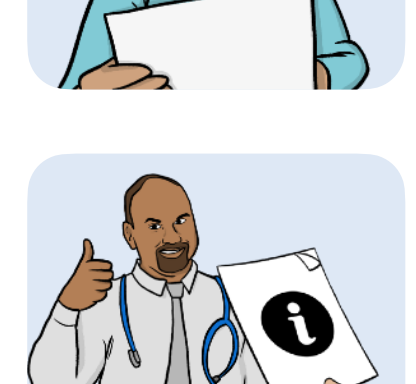

• ਇਸ ਜਾਣਕਾਰੀ ਦੀ ਇੱਕ ਕਾਪੀ ਰੱਖੋ ਅਤੇ ਤੁਹਾਡੇ ਤੋਂ ਬਾਅਦ ਇਨ੍ਹਾਂ ਦਵਾਈਆਂ ਨੂੰ ਲਈਆਂ ਵਾਲੇ ਲੋਕਾਂ ਨੂੰ ਿਦਖਾਓ।

#### <span id="page-4-0"></span>**ਆਪਣੀ ਦਵਾਈ ਨੂੰਸੁਰੱਿਖਅਤ ਢੰਗ ਨਾਲ ਿਕਵੇਂਬੰਦ ਕਰਨਾ ਹੈ**

#### **ਭਾਗ 1: ਤੁਹਾਡੀ ਅਗਲੀ ਮੁਲਾਕਾਤ**

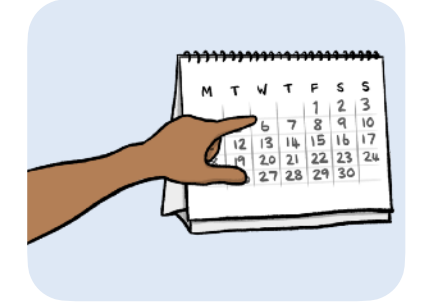

ਤੁਹਾਡੀ ਅਗਲੀ ਮੁਲਾਕਾਤ ਦੀ ਿਮਤੀ ਹੈ:

ਜੇਤੁਹਾਨੂੰ ਆਪਣੀ ਅਗਲੀ ਮੁਲਾਕਾਤ ਤੋਂਪਿਹਲਾਂ ਿਕਸੇ ਨਾਲ ਗੱਲ ਕਰਨ ਦੀ ਲੋੜ ਹੈ, ਤਾਂ ਿਕਰਪਾ ਕਰਕੇ:

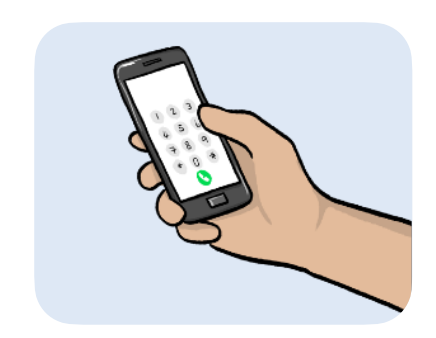

• ਇਸ ਨੰਬਰ 'ਤੇ ਫ਼ੋਨ ਕਰੋ:

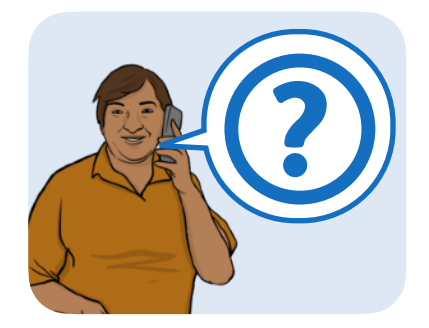

• ਇਸ ਨਾਲ ਗੱਲ ਕਰਕੇਪੁੱਛੋ:

#### **ਭਾਗ 2: ਤੁਸੀਂ ਅਤੇਤੁਹਾਡੀਆਂ ਦਵਾਈਆਂ**

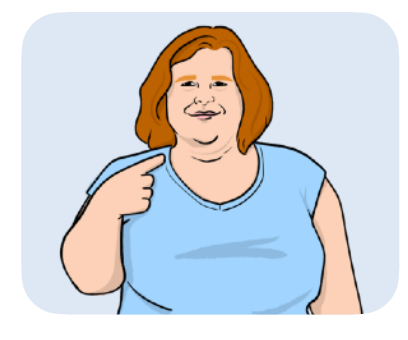

ਤੁਹਾਡਾ ਨਾਮ:

ਤੁਹਾਡੇ ਸਿਹਤ ਪੇਸ਼ੇਵਰ ਦਾ ਨਾਮ:

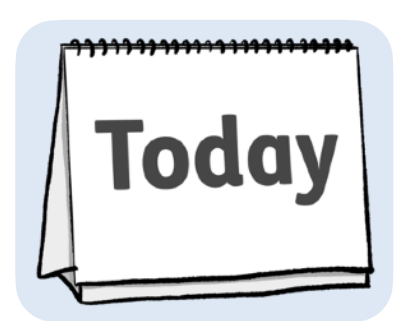

ਅੱਜ ਦੀ ਮਿਤੀ:

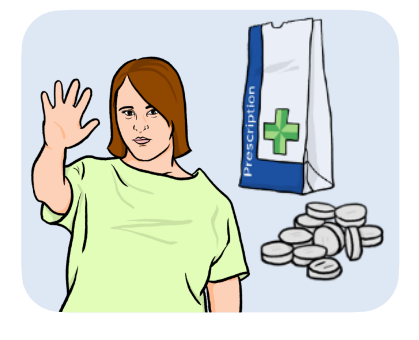

ਅੱਜ ਤੁਸੀਂ ਅਤੇ ਤੁਹਾਡੇ ਸਿਹਤ ਪੇਸ਼ੇਵਰ ਨੇ ਸਹਿਮਤੀ ਦਿੱਤੀ ਹੈ, ਕਿ ਤੁਹਾਨੂੰ ਇਹ ਦਵਾਈਆਂ ਲੈਣਾ ਬੰਦ ਕਰ ਦੇਣੀਆਂ ਚਾਹੀਦੀਆਂ ਹਨ:

ਤੁਹਾਨੂੰ ਇਨ੍ਹਾਂ ਦਵਾਈਆਂ ਨੂੰ ਲੈਣਾ ਬੰਦ ਕਰ ਦੇਣਾ ਚਾਹੀਦਾ ਹੈ:

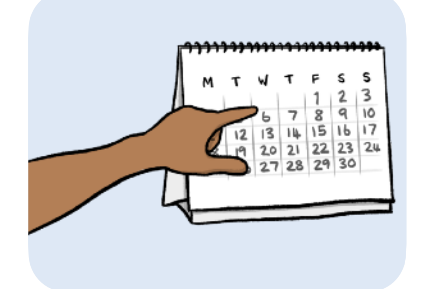

ਇਸ ਮਿਤੀ ਤੋਂ ਸਿੱਧਾ:

ਿਕਰਪਾ ਕਰਕੇਭਾਗ 4 'ਤੇਜਾਓ।

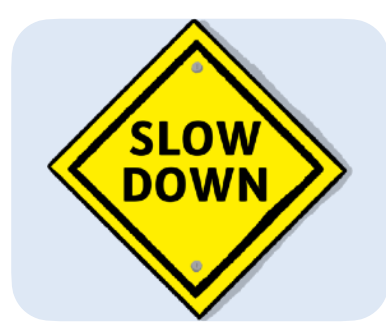

ਹੌਲੀ-ਹੌਲੀ।

ਿਕਰਪਾ ਕਰਕੇਭਾਗ 3 ਨੂੰ ਜਾਰੀ ਰੱਖੋ।

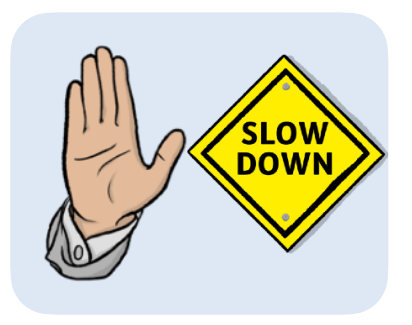

**ਭਾਗ 3: ਤੁਹਾਡੇਵੱਲੋਂਦਵਾਈ ਨੂੰਲੈਣਾ ਹੌਲੀ-ਹੌਲੀ ਬੰਦ ਕਰਨ ਦੀ ਲੋੜ ਹੋਣ 'ਤੇ**

ਜੇਤੁਹਾਨੂੰ ਆਪਣੀ ਦਵਾਈ ਨੂੰਲੈਣਾ ਹੌਲੀ-ਹੌਲੀ ਬੰਦ ਕਰਨ ਦੀ ਲੋੜ ਹੈ, ਤਾਂ ਿਕਰਪਾ ਕਰਕੇਇਸ ਸੈਕਸ਼ਨ ਨੂੰ ਪੜ੍ਹੋ।

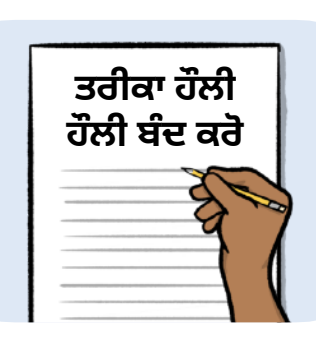

ਤੁਹਾਡਾ ਸਿਹਤ ਪੇਸ਼ੇਵਰ ਇੱਥੇ ਲਿਖੇਗਾ ਕਿ ਤੁਹਾਡੀ ਦਵਾਈ ਨੂੰ ਲੈਣਾ ਹੌਲੀ-ਹੌਲੀ ਕਿਵੇਂ ਬੰਦ ਕਰਨਾ ਹੈ: ਜੇ ਤੁਸੀਂ ਆਪਣੀ ਦਵਾਈ ਨੂੰ ਲੈਣਾ ਹੌਲੀ-ਹੌਲੀ ਬੰਦ ਕਰਨ ਨਾਲ ਆਪਣੀ ਸਿਹਤ ਵਿੱਚ ਕੋਈ ਬਦਲਾਅ ਦੇਖਦੇ ਹੋ, ਤਾਂ ਿਕਰਪਾ ਕਰਕੇ:

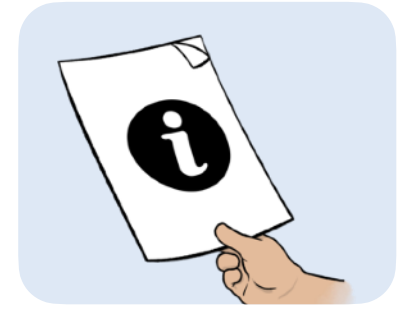

• ਭਾਗ <sup>4</sup> ਿਵੱਚ ਜਾਣਕਾਰੀ ਪੜ੍ਹੋ।

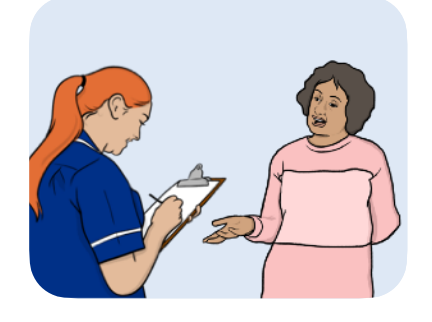

• ਆਪਣੇ ਸਿਹਤ ਪੇਸ਼ੇਵਰ ਨਾਲ ਗੱਲ ਕਰੋ।

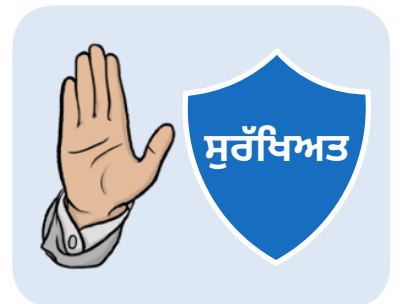

ਿਕਰਪਾ ਕਰਕੇਆਪਣੀ ਦਵਾਈ ਨੂੰ ਸੁਰੱਿਖਅਤ ਢੰਗ ਨਾਲ ਲੈਣਾ ਬੰਦ ਕਰਨ ਿਵੱਚ ਤੁਹਾਡੀ ਮਦਦ ਕਰਨ ਲਈ ਇਸ ਭਾਗ ਨੂੰ ਪੜ੍ਹੋ।

**ਭਾਗ 4: ਤੁਹਾਡੀ ਦਵਾਈ ਨੂੰਲੈਣਾ**

**ਬੰਦ ਕਰਨ ਸੰਬੰਧੀ ਗਾਈਡ**

ਅਸੀਂ ਫ਼ੈਸਲਾ ਕੀਤਾ ਹੈ, ਿਕ ਤੁਹਾਨੂੰ ਆਪਣੀ ਦਵਾਈ ਲੈਣੀ ਬੰਦ ਕਰ ਦੇਣੀ ਚਾਹੀਦੀ ਹੈ, ਿਕਉਂਿਕ:

ਤੁਹਾਨੂੰ ਹੁਣ ਆਪਣੀ ਦਵਾਈ ਲੈਣ ਦੀ ਲੋੜ ਨਹੀਂ ਹੈ।

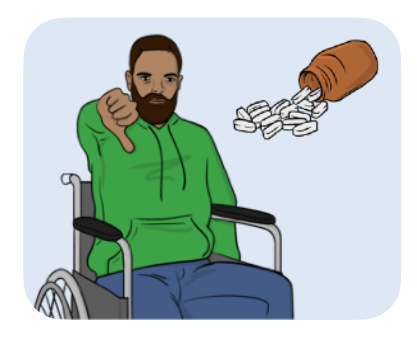

ਤੁਹਾਡੀ ਦਵਾਈ ਹੁਣ ਕੰਮ ਨਹੀਂ ਕਰ ਰਹੀ ਹੈ।

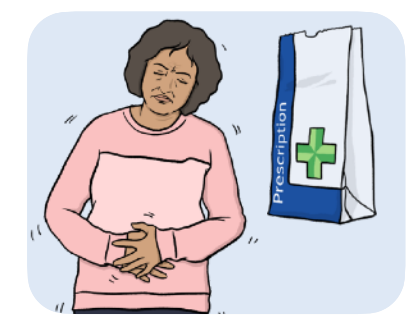

ਤੁਹਾਡੀ ਦਵਾਈ ਕਾਰਨ ਜੋ ਸਮੱਸਿਆਵਾਂ ਪੈਦਾ ਹੁੰਦੀਆਂ ਹਨ, ਉਹ ਬਹੁਤ ਮਾੜੀਆਂ ਹਨ।

ਇਹ ਤੁਹਾਨੂੰ ਬਿਮਾਰ ਜਾਂ ਚੱਕਰ ਆਉਣ ਵਰਗੀਆਂ ਚੀਜ਼ਾਂ ਹੋ ਸਕਦੀਆਂ ਹਨ।

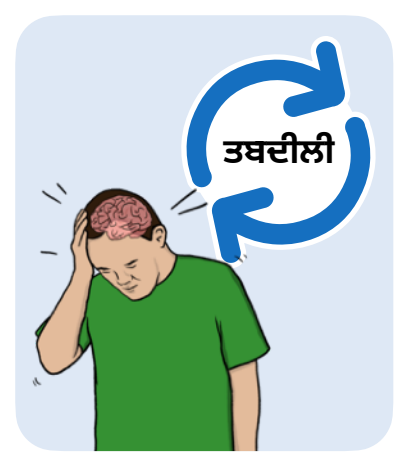

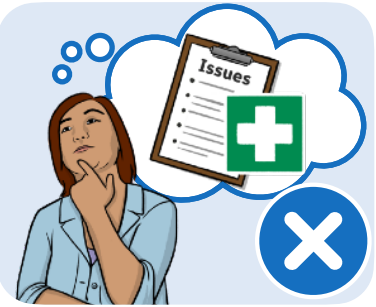

ਦਵਾਈ ਲੈਣੀ ਬੰਦ ਕਰ ਦੇਣ ਤੋਂਬਾਅਦ, ਤੁਹਾਨੂੰ ਇਹ ਦੇਖਣ ਲਈ ਦੇਖਣਾ ਚਾਹੀਦਾ ਹੈ, ਿਕ ਕੀ ਤੁਸੀਂ ਆਪਣੀ ਿਸਹਤ ਿਵੱਚ ਕੋਈ ਨਵੇਂ**ਲੱਛਣ** ਜਾਂਬਦਲਾਅ ਦੇਖਦੇਹੋ।

**ਲੱਛਣ** ਤੁਹਾਡੇ ਸਰੀਰ ਵਿੱਚ ਤਬਦੀਲੀਆਂ ਜਾਂ ਭਾਵਨਾਵਾਂ ਹਨ ਜਦੋਂ ਤੁਸੀਂ ਮਾੜਾ ਜਿਹਾ ਹੋ ਜਾਂਦੇ ਹੋ, ਜਿਵੇਂ ਕਿ ਸਿਰ ਦਰਦ ਜਾਂ ਿਬਮਾਰ ਮਿਹਸੂਸ ਕਰਨਾ।

ਜ਼ਿਆਦਾਤਰ ਲੋਕਾਂ ਨੂੰ ਕੋਈ ਚਿੰਤਾਜਨਕ ਲੱਛਣ ਨਜ਼ਰ ਨਹੀਂ ਆਉਂਦੇ।

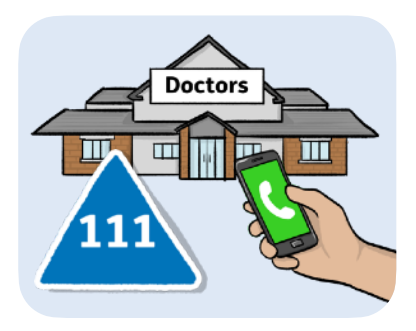

ਜੇ ਤੁਹਾਨੂੰ ਇਹ ਲੱਛਣ ਨਜ਼ਰ ਆਉਂਦੇ ਹਨ ਤਾਂ ਤੁਹਾਨੂੰ ਤੁਰੰਤ ਆਪਣੇਡਾਕਟਰ (ਜੀਪੀ) ਦੀ ਸਰਜਰੀ ਜਾਂ111 'ਤੇਕਾਲ ਕਰਨੀਚਾਹੀਦੀ ਹੈ:

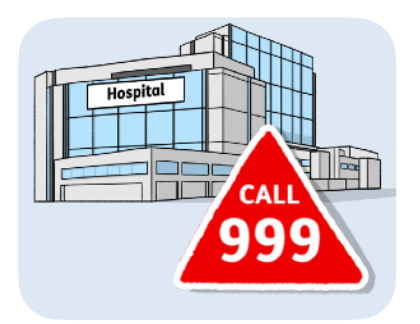

ਤੁਹਾਨੂੰ ਹਸਪਤਾਲ ਜਾਣਾ ਚਾਹੀਦਾ ਹੈ ਜਾਂ 999 'ਤੇ ਕਾਲ ਕਰਨੀ ਚਾਹੀਦੀ ਹੈ, ਜੇ ਤੁਸੀਂ ਬਹੁਤ ਬਿਮਾਰ ਮਹਿਸੂਸ ਕਰਨਾ ਸ਼ੁਰੂ ਕਰਦੇ ਹੋ ਜਾਂ ਲੱਛਣ ਦੇਖਦੇ ਹੋ:

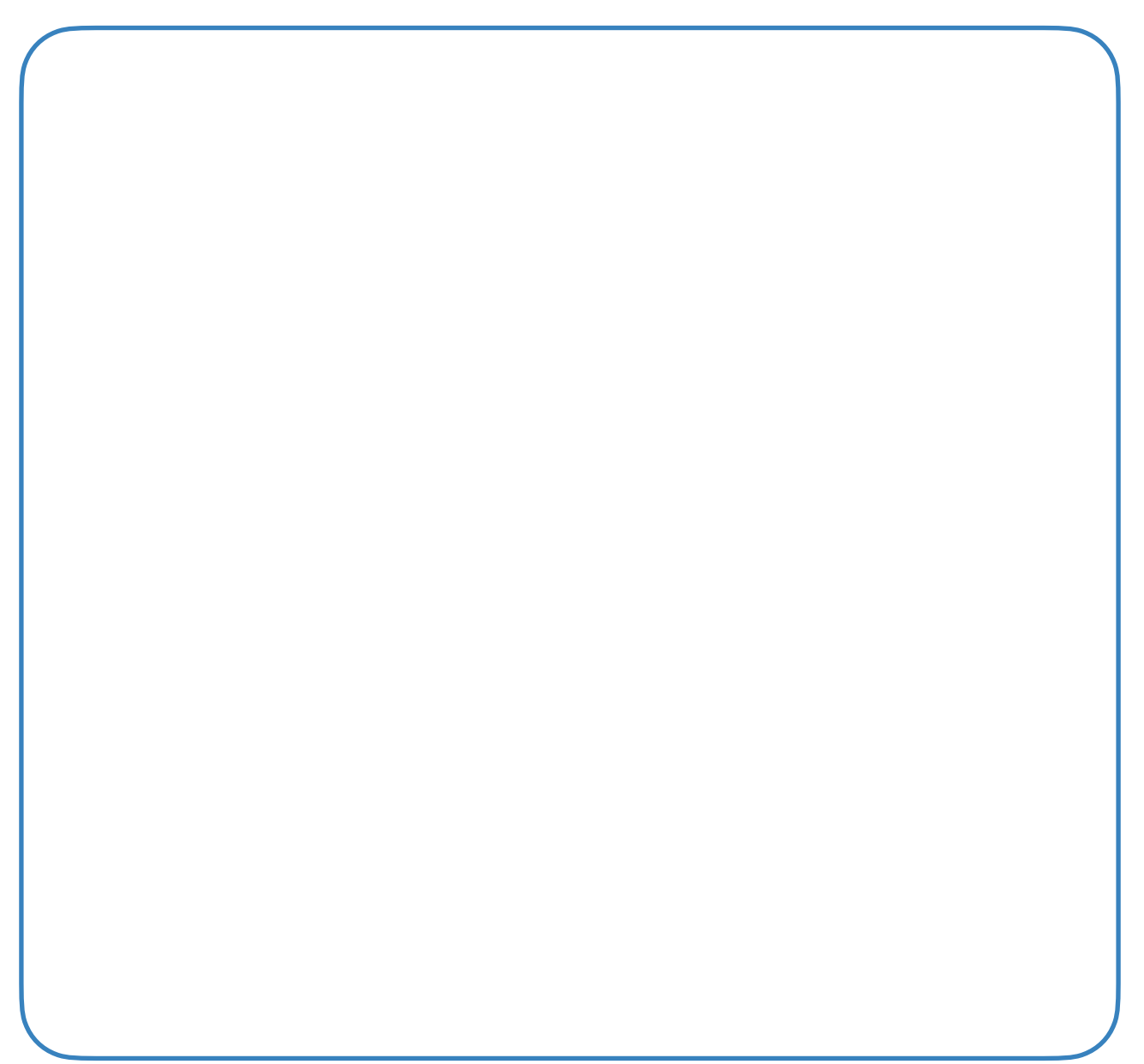

ਇਹ ਆਸਾਨੀ ਨਾਲ ਪੜ੍ਹਨਯੋਗ ਪੁਸਤਿਕਾ ਨੂੰ[easy-read-online.co.uk](http://www.easy-read-online.co.uk) ਵੱਲੋਂ ਬਣਾਇਆ ਗਿਆ ਸੀ ਪੁਸਤਿਕਾ ਵਿੱਚ ਫੋਟੋਸਿੰਬਲ ਅਤੇ ਸ਼ਟਰਸਟੌਕ ਤੋਂ ਲਾਇਸੰਸਸ਼ੁਦਾ ਚਿੱਤਰ ਸ਼ਾਮਲ ਹਨ।